# **OnlyDucks Report**:

Seth Akins, Liam Davidson, Manroop Singh Nanda, Teresa Saller

### **Link to GitHub:** <https://github.com/Hedgemon4/cosc304-only-ducks>

Project needs to be run locally, for regular user: arnold (pw: test), for admin user: admin1 (pw: secure123)

#### **Mission Statement**:

We at OnlyDucks believe that every programmer in the world deserves a personalized inanimate waterfowl companion with which they may converse and debug. To that end, our website should offer those who desire them a wide selection of niche custom rubber ducks capable of being delivered directly to their doorstep.

#### **Executive Summary**:

Every programmer has, at some point in their career, broken down into an insecure mess because their code just would not work. Remedying such a situation most commonly requires slowly and painfully marching through every process in a program to determine what is not functioning as it should. To make this process more effective and far more enjoyable, many have adopted the "rubber duck method" of debugging, wherein one communicates to an inanimate object (a rubber duck being the namesake choice for most) what their code is doing. Speaking out loud in this way commonly reveals issues a developer would not have noticed otherwise. We embraced this idea and sought to take it a step further by offering programmers a chance to acquire their very own personalized duck. After all, if you are going to be spending hours of your day talking to a rubber object, you had better hope it's an object you can identify with!

OnlyDucks is a website where a user can create an account, browse a wide and ever-increasing catalogue of niche rubber ducky designs, select those they feel would best assist their practice, and place an order to have their feathery friends sent straight to them! With searchable tables, distinct categories, and individual descriptions, finding your perfect avian companion is a simple, painless process. Customers can leave reviews for others seeking lifelong coding partners, and admins of the site are even able to edit and view things like warehouse inventories, order reports, customer information, and daily sales reviews. Our products, customers, and orders are all stored in a robust and secure database which allows for ease of access and ease of mind for our customers.

The rubber duck is an essential item for professional and casual programmers alike. Whether you use it to bounce ideas off of, explain issues to, or throw into a wall in frustration, the duck is one of your most vital tools and should be perfectly calibrated to your exact needs. No longer will your anger fester in the cage of your mind, for OnlyDucks is here to provide you with the ideal companion for any situation!

# **System features**:

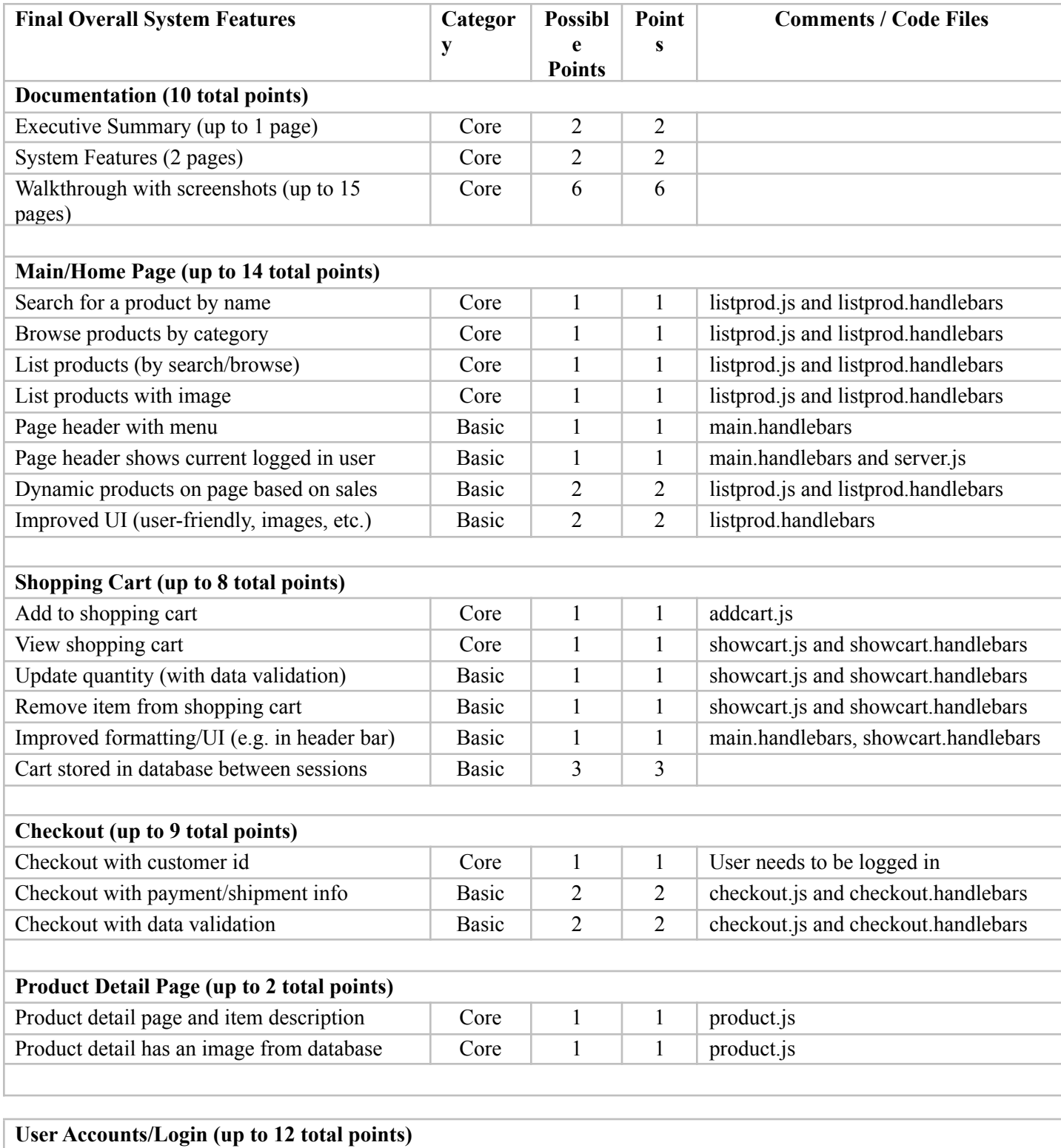

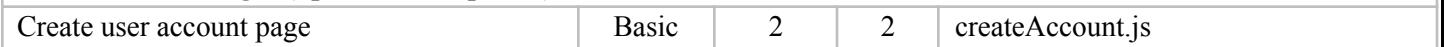

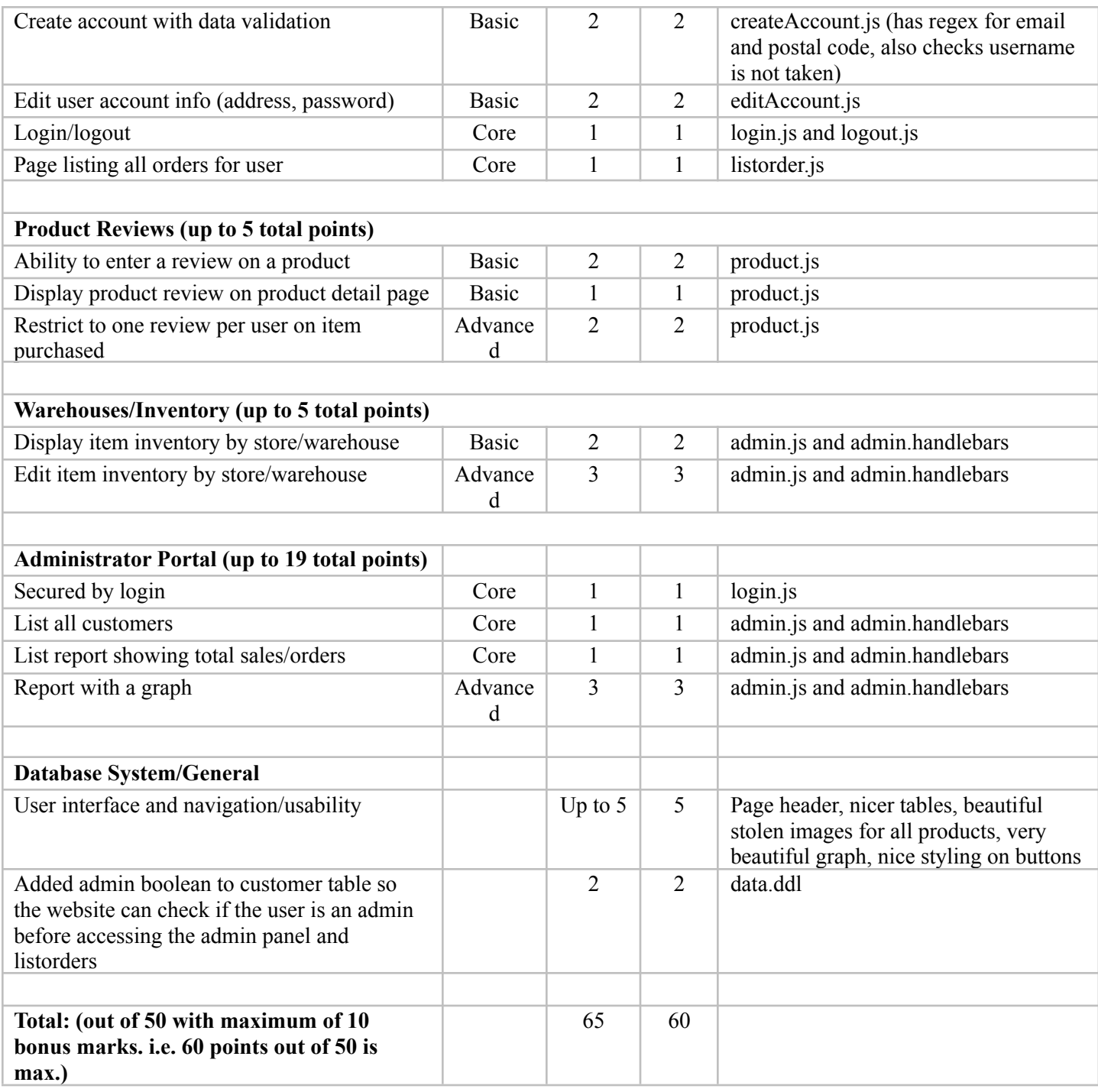

#### **Walkthrough from the customer perspective:**

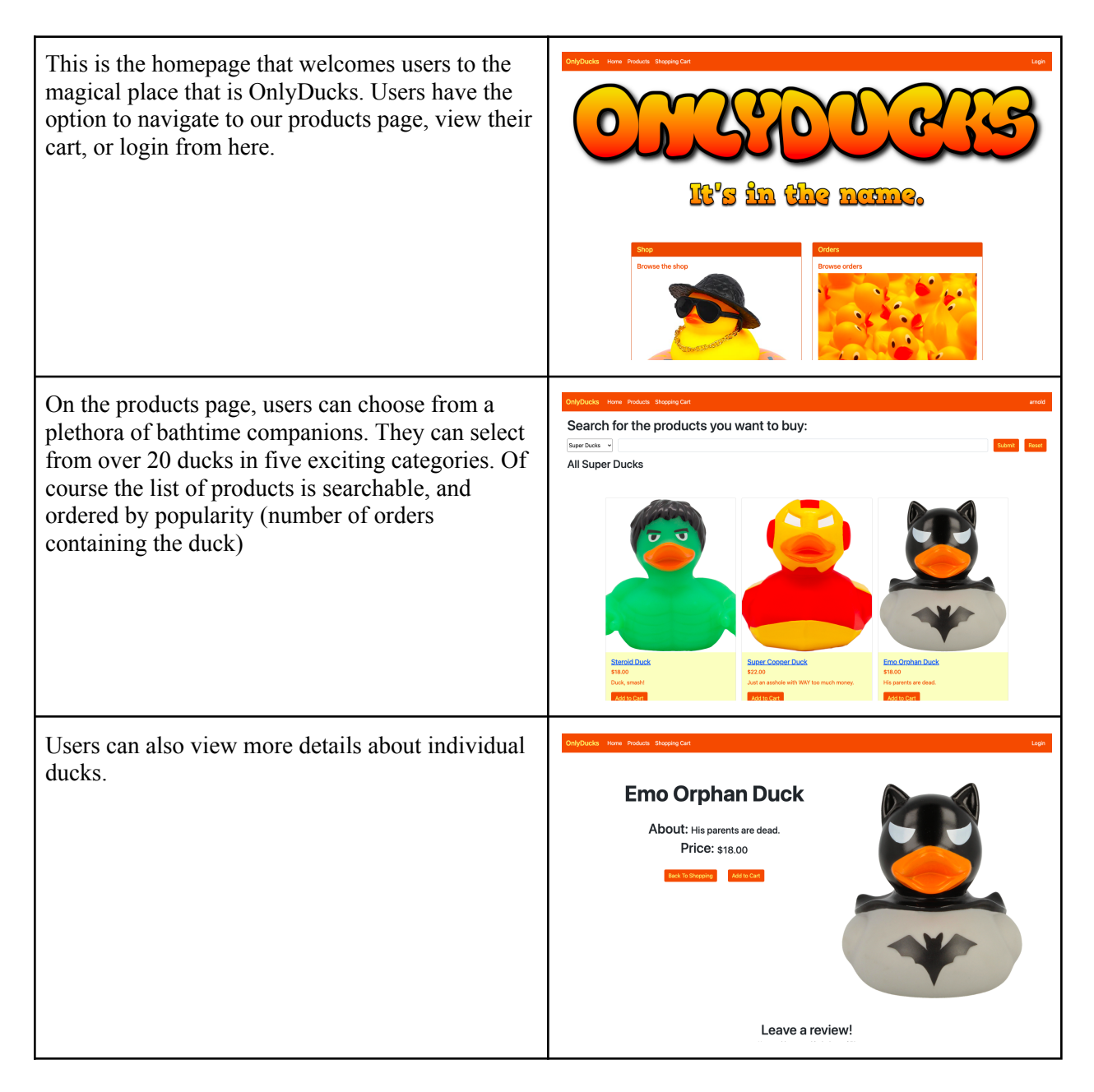

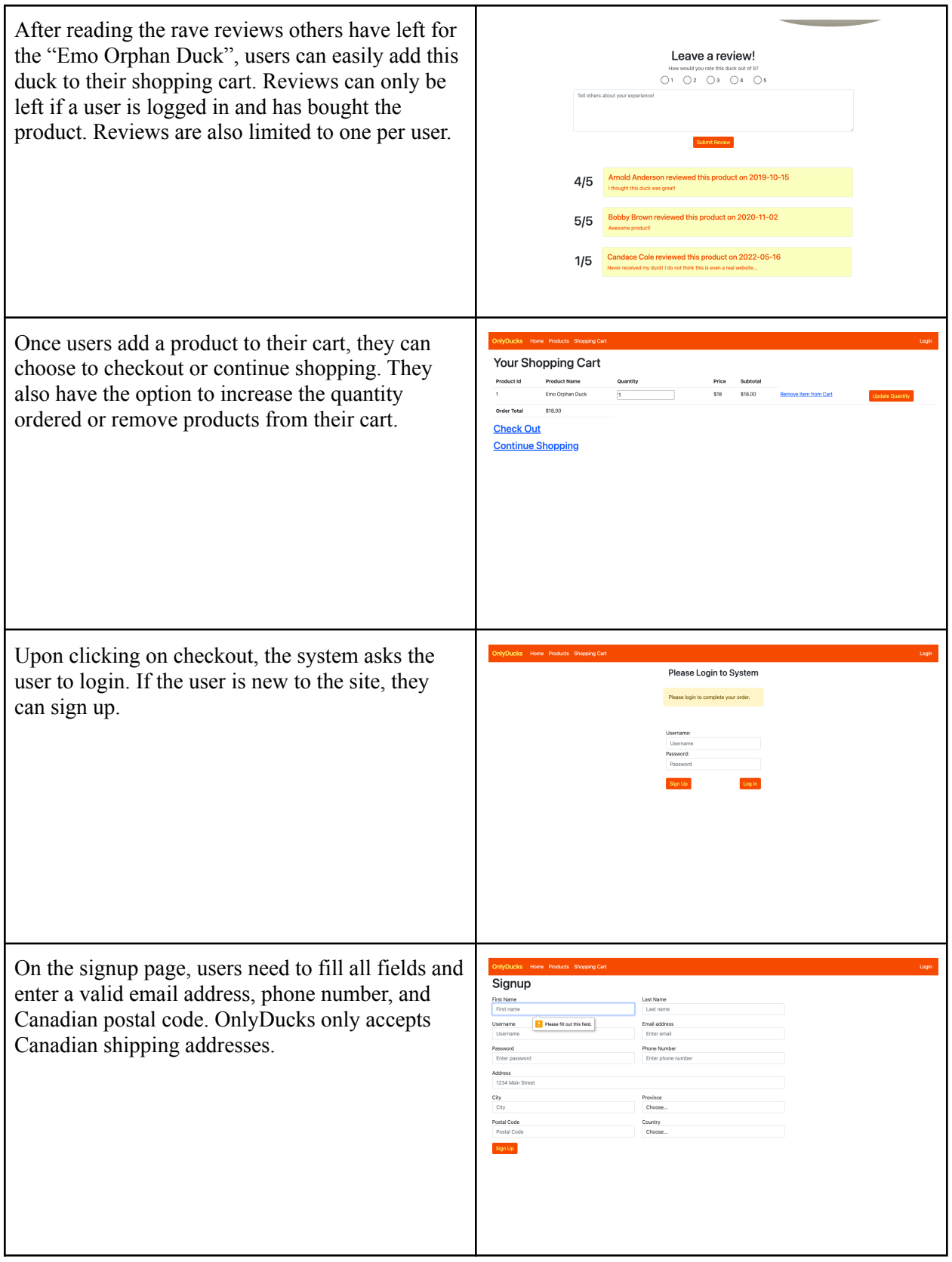

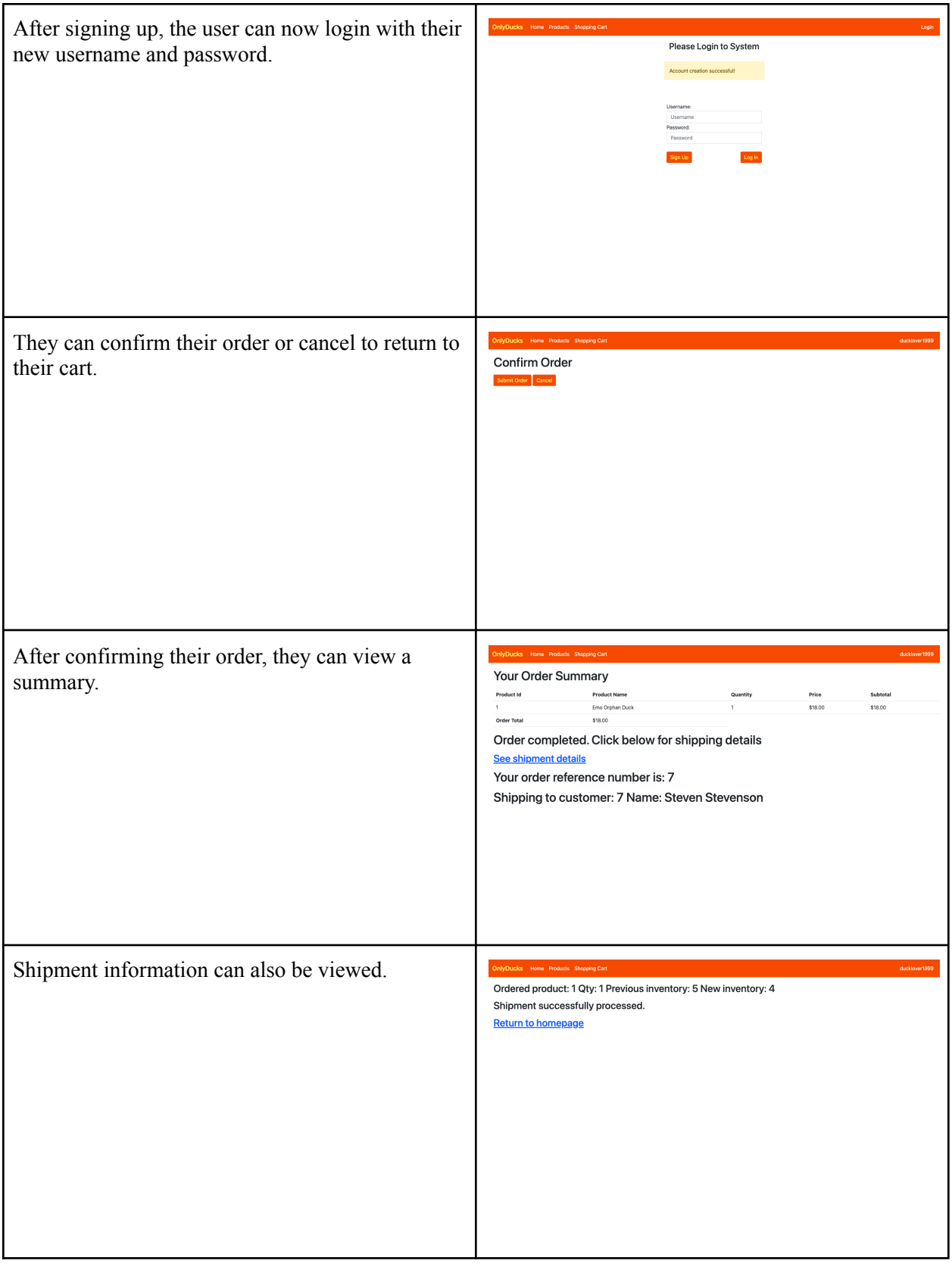

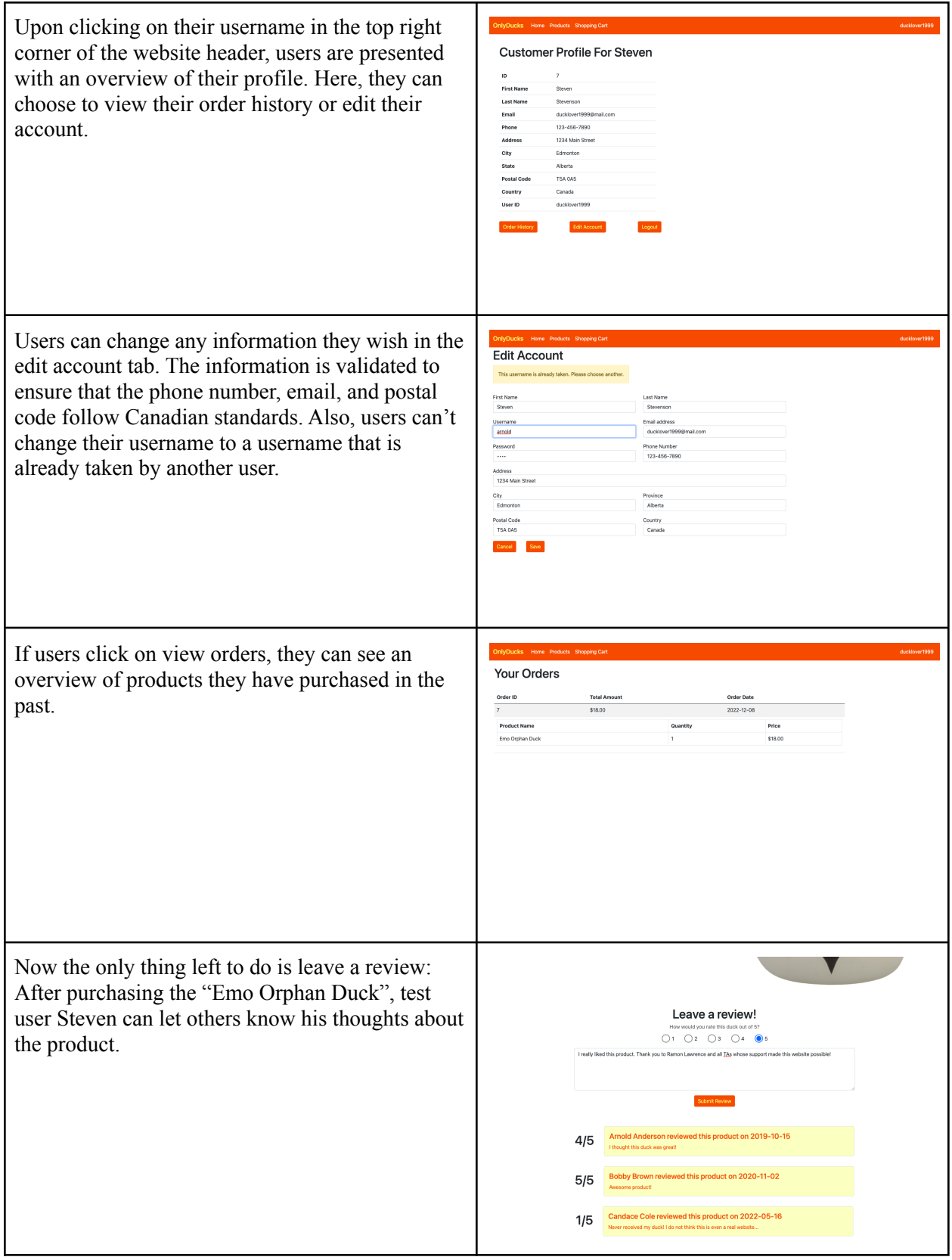

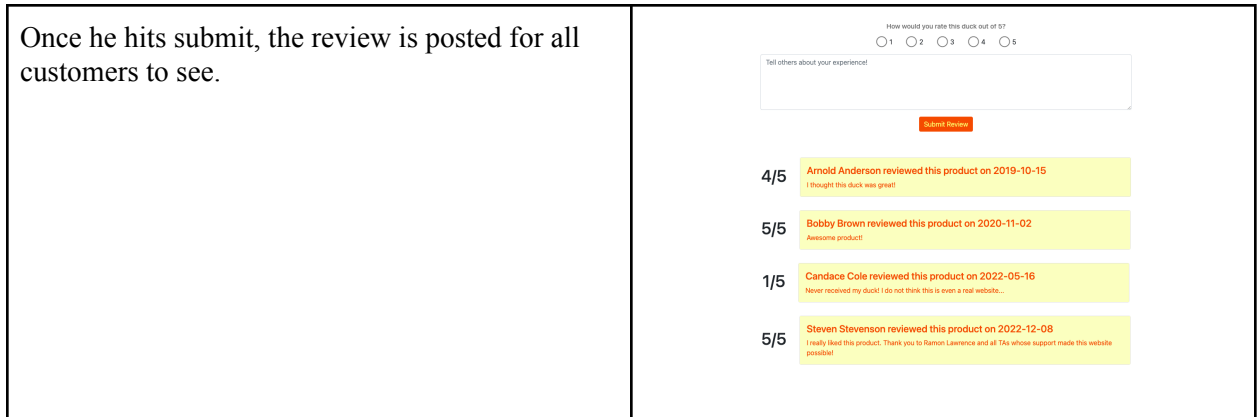

# **Walkthrough from the admin perspective:**

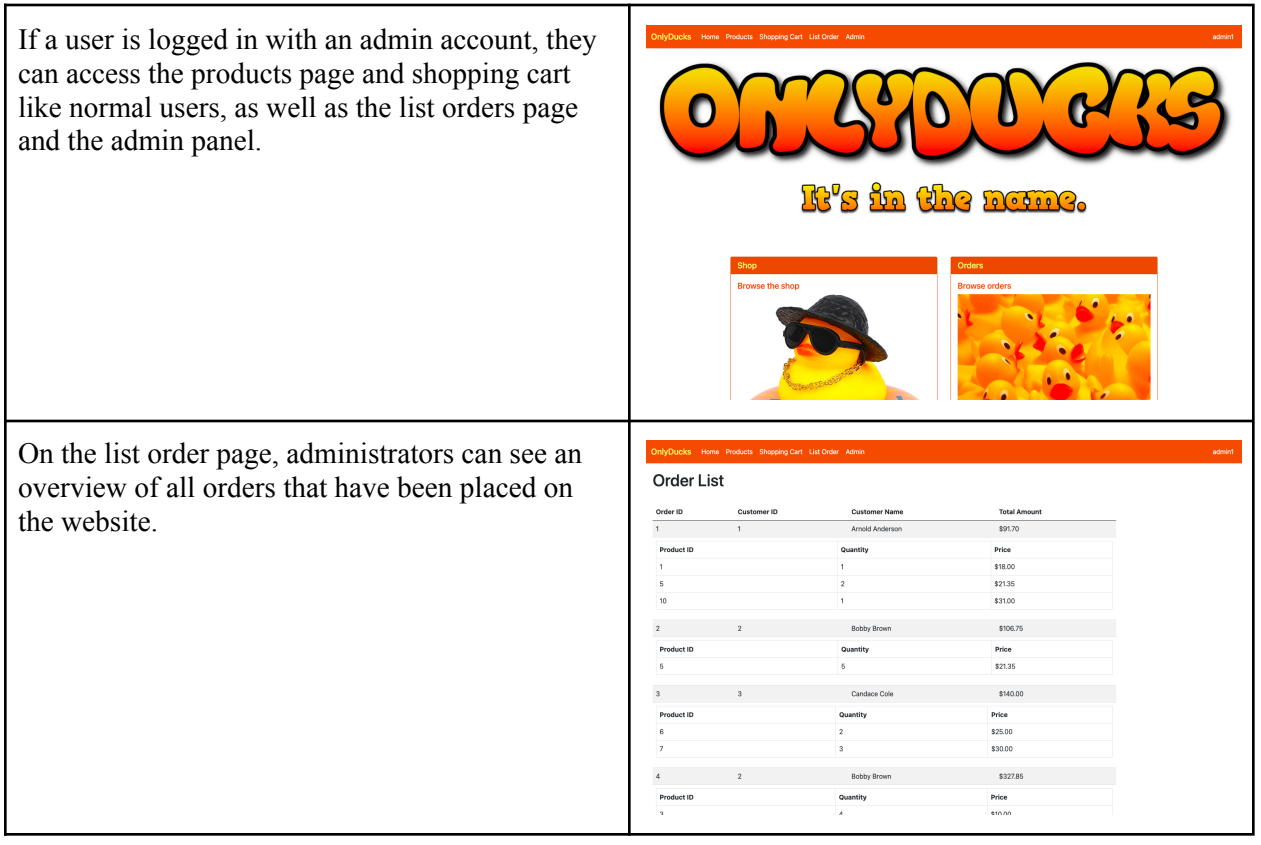

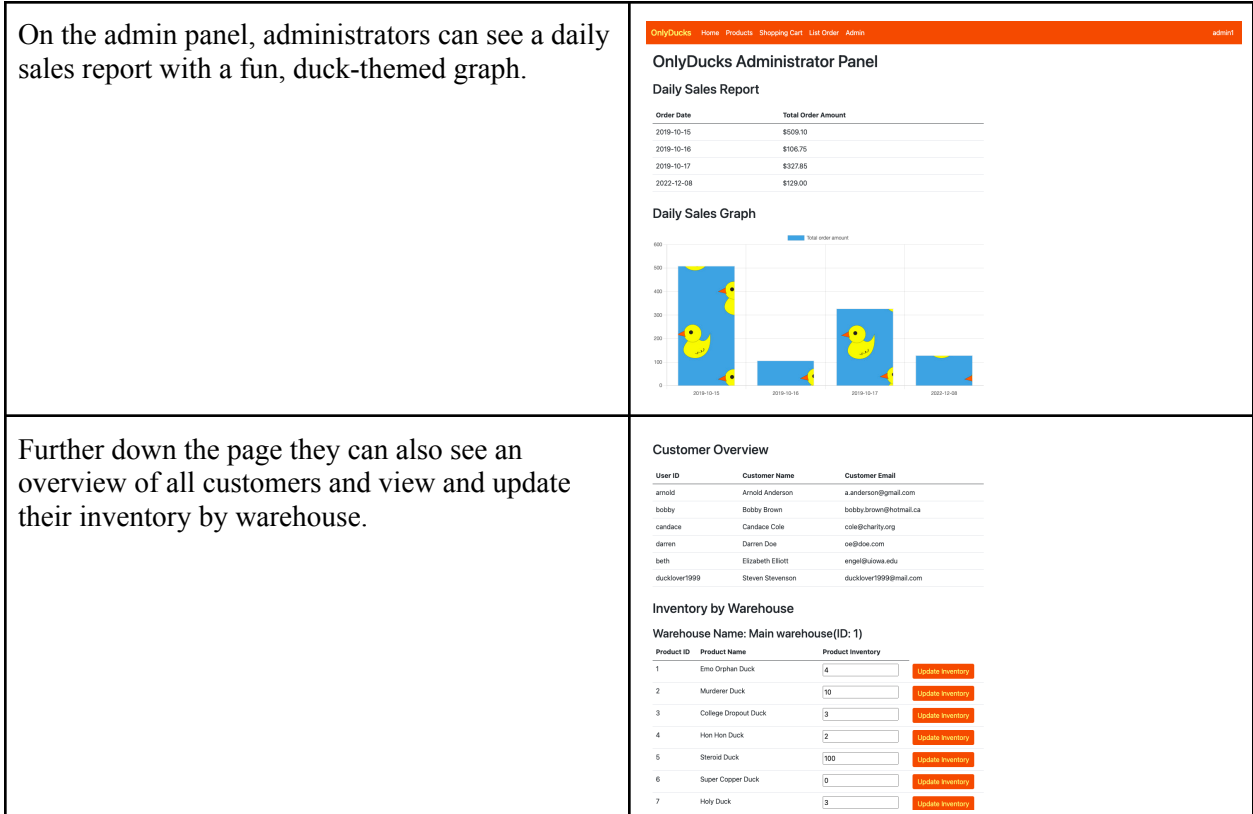